EPFL ENAC TRANSP-OR Prof. M. Bierlaire

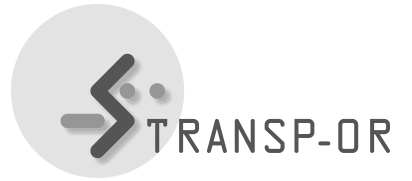

Mathematical Modeling of Behavior Fall 2018

## EXERCISE SESSION 8 (Solution)

## Exercise 1

1. In a Stated Preferences (SP) mode choice experiment, respondents are exposed to the following three alternatives: (1) biking, (2) walking and (3) taking the metro. You have estimated a model with the following utility functions:

$$
U_{1n} = \beta_1 \cdot t_{1n} + \varepsilon_{1n}
$$
  
\n
$$
U_{2n} = ASC_2 + \beta_2 \cdot t_{2n} + \varepsilon_{2n}
$$
  
\n
$$
U_{3n} = ASC_3 + \beta_3 \cdot t_{3n} + \varepsilon_{3n}
$$

where  $t_{in}$  is the travel time of respondent n using mode i,  $\varepsilon_{1n}, \varepsilon_{2n}, \varepsilon_{3n} \stackrel{iid}{\sim} EV(0, 1)$  and  $\beta_i$ , ASC<sub>i</sub> are the parameters that have been estimated, with  $i \in \{1, 2, 3\}$ . The population of interest consists of exactly *four* individuals: one with travel time  $t_{11}$ , two with equal travel times  $t_{12} = t_{13}$  and one with travel time  $t_{14}$ . Fig. 1 illustrates the probability of choosing alternative 1 (bicycle), as predicted by this model, for each level of travel time.

Compute the fraction of the population choosing Alternative 1.

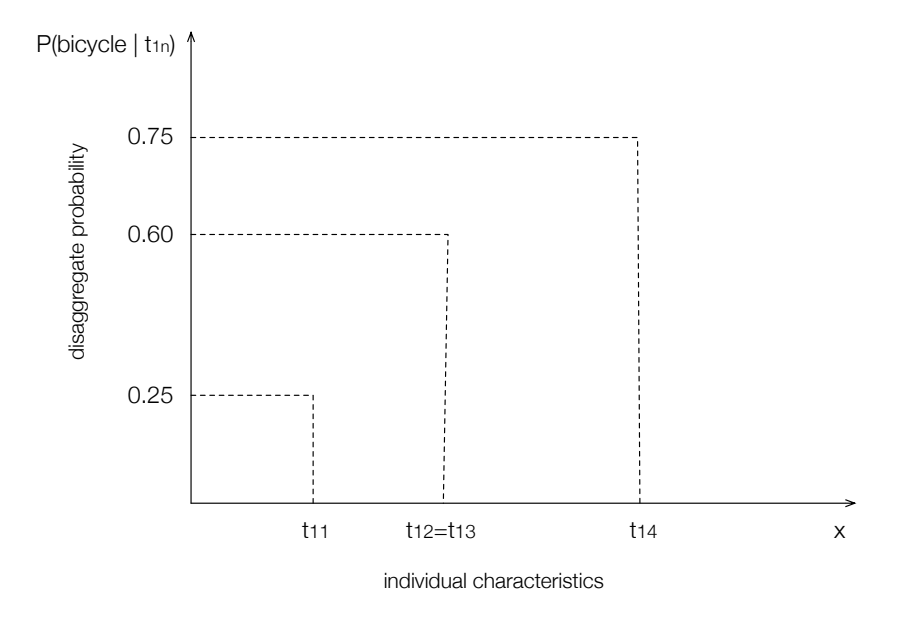

Figure 1:  $P(\text{bicycle}|t_{1n})$ 

## Solution:

Probabilities of choosing alternative 1 for each of the four individuals:

1)  $P(1)=0.25$ 2)  $P(1)=0.60$ 3)  $P(1)=0.60$ 4)  $P(1)=0.75$ 

The fraction of the population choosing alternative 1 is the following:

$$
W(1) = \frac{1}{N_T} \sum_{n=1}^{N_T} P(i|x_n) = E(P(i|x_n)) = \frac{\sum_{n=1}^{4} P_n(1)}{4} = \frac{(0.25 + 2 \cdot 0.6 + 0.75)}{4} = 0.55
$$

Thus, 55% of the population is choosing Alternative 1.

2. Consider now the first individual of the population with travel time by bicycle  $t_{11}$ . Your linear-in-parameters logit model from the previous sub-question has predicted the probability with which this individual will choose each alternative as shown in column  $P(i|t_{11})$ 

of Table 1. Due to an increase in the number of bike lanes in the city, there is a change in travel time from  $t_{11}$  to  $t'_{11}$ . The utilities of the three alternatives for this individual change as indicated in column  $\Delta V_{in}$ .

| Mode           | $P(i t_{11})$ | $\Delta V_{in}$   | $P(i t'_{11})$ |
|----------------|---------------|-------------------|----------------|
| <b>Bicycle</b> | 0.25          | 0.5               |                |
| Walk           | 0.45          | $\mathbf{\Omega}$ |                |
| Metro          | 0.30          | 0                 |                |

Table 1: Choice probabilities before and after an increase in number of bike lanes

Complete Table 1 by computing the new choice probabilities  $P'(i|t_{11})$  for the three alternatives.

Solution: The new choice probabilities are calculated as follows:

$$
P'_n(i) = \frac{P_n(i) * e^{\Delta V_{in}}}{\sum_{V \in C_n} P_n(j) * e^{\Delta V_{jn}}}
$$
  
Bike: 0.25 ·  $e^{0.5}/(0.25 \cdot e^{0.5} + 0.45 + 0.30) = 0.35$   
Walk: 0.45/(0.25 ·  $e^{0.5} + 0.45 + 0.30) = 0.39$   
Metro: 0.30/(0.25 ·  $e^{0.5} + 0.45 + 0.30) = 0.26$ 

The table is updated as follows:

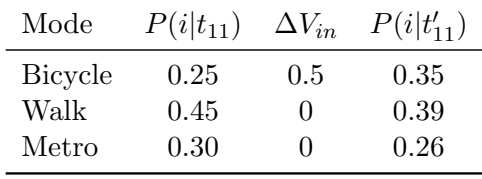

Exercise 2 The data about internal trips for a city of 300'000 individuals is described in Table 2. Three different transportation modes are considered to travel inside the city: car, bus and slow modes (walk and bike). The population is segmented in three different groups, according to their age: young (age  $\leq$  21), adult (21 < age  $\leq$  65) and retired (age  $>$  65).

|           | Age    |         |         |         |
|-----------|--------|---------|---------|---------|
| Mode      | Young  | Adult   | Retired |         |
| Car       | 10'000 | 120'000 | 15'000  | 145'000 |
| Bus       | 15'000 | 30'000  | 25'000  | 70'000  |
| Slow mode | 25'000 | 50'000  | 10'000  | 85'000  |
|           | 50'000 | 200'000 | 50'000  | 300'000 |

Table 2: Description of the population of the city

Table 3 contains the data for a sample of 350 individuals of the full population.

| Mode      | Young | Adult | Retired |     |
|-----------|-------|-------|---------|-----|
| Car       | 20    | 120   | 15      | 155 |
| Bus       | 30    | 30    | 25      | 85  |
| Slow mode | 50    | 50    | 10      | 110 |
|           | 100   | 200   | 50      | 350 |

Table 3: Description of the sample

1. Calculate the sampling probabilities. Which sampling strategy has been used to collect the data?

Solution: The sampling probabilities can be calculated by dividing the population for each segment (young, adult, retired) in Table 3 by the population for the corresponding segment in Table 2. We can check that for each stratum the market share has been multiplied by the corresponding sampling probability.

• 
$$
R_{\text{young}} = \frac{100}{50000} = \frac{1}{500}
$$
  
•  $R_{\text{max}} = \frac{200}{500} = 1$ 

• 
$$
R_{\text{adult}} = \frac{200}{200000} = \frac{1}{1000}
$$

•  $R_{\text{retired}} = \frac{50}{50000} = \frac{1}{100}$ 1000

Since the probability of being drawn only depends on variables other than the choice (in this case the age), the sampling strategy is Exogeneous Stratified Sample (XSS).

2. Which estimation procedure can be used?

Solution: ML (Maximum Likelihood) and ESML (Exogenous Sampling Maximum Likelihood). In general ML is impossible to handle, but it can be simplified if the sampling is exogeneous by using the ESML.

3. Express (mathematically) how to calculate the market shares in the population for each alternative using the sample (Table 3) and the choice probabilities  $P(i|x_n)$ . Hint: Consider the weight of each segment W<sup>s</sup> (W<sup>s</sup> = # persons in segment s in the population # persons in segment <sup>s</sup> in the sample ) and the indicator  $I_{ns}$ , which is 1 if individual n belongs to segment s and 0 otherwise.

Solution: First we need to calculate the weight of each segment:

$$
W_{\text{young}} = \frac{50000}{100} = 500
$$

$$
W_{\text{adult}} = \frac{200000}{200} = 1000
$$

$$
W_{\text{retired}} = \frac{50000}{50} = 1000
$$

Then, the number of people choosing transportation mode  $i$  is estimated by:

$$
\hat{N}(i) = \sum_{\text{n} \in \text{sample segment } s} W_s I_{ns} P(i|x_n)
$$

The market share for each transportation mode is then obtained by dividing by the size of the full population:

$$
\hat{W}(i) = \frac{\hat{N}(i)}{N},
$$

where  $N$  is the size of the full population.

mpp / yo / tr